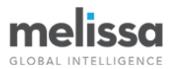

# **Personator Identity Verification: Programmer's Quick Start**

#### **Overview**

The Personator Identity Verification Web Service makes it easy to check and verify your data in real time. Using trusted reference and national databases, the service can verify a person's name, address, phone, email, date of birth and national ID. As a cloud web service, it can be integrated into applications and services that need to maintain trust in their data as well as detect and prevent fraud globally such as in shopping/eCommerce platforms or other applications involving financial transactions.

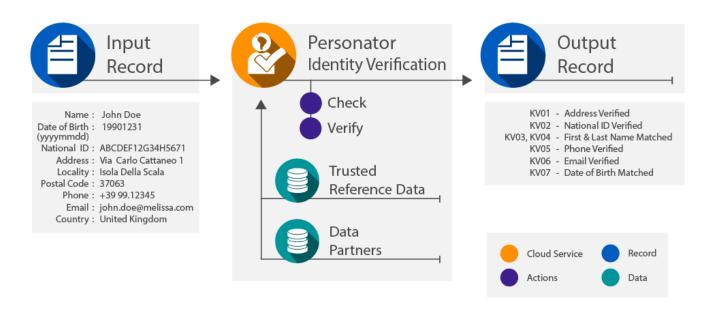

## Actions

The web service features 2 different selectable actions, each of which is a separate level of subscription:

#### Check

The Check Action cleans and standardizes your names, addresses, phones and emails. During this stage, the web service validates and determines whether:

- Name is in a valid format
- Address is deliverable
- Email address exists
- Phone number is callable

#### Verify

The Verify Action takes the standardized name, phone, email and address from the Check Action and performs ID verification. Additional input such as the individuals National ID and date of birth can be verified as well depending on the country. Result codes are returned indicating what matches were found for the given input (address match, email match, last name match, first name match, etc.)

#### Screen

This screens the provided input against various government sanctions and watchlists and returns back a list of matches.

### Requests

The web service supports the following methods for sending a request:

- GET by forming a REST URL
- POST by forming a JSON request

## Options

The web service has options that can be set in order to configure how it should parse or standardize data. These options can be set accordingly for the name, phone, email and address individually. For a full list of these options, please consult the wiki page: <u>Personator Identity Verification Options</u>.

# Fields Input and Output from the Service

| Input Field (POST)    | URL Parameter<br>(REST) | Description                                                                                                  |
|-----------------------|-------------------------|----------------------------------------------------------------------------------------------------|
| TransmissionReference | t                       | A unique string value identifying the request                                                                |
| CustomerID            | id                      | License string from Melissa                                                                                  |
| Actions               | act                     | Comma separated list of actions you can specify. Available<br>actions:<br>Check<br>Verify                    |
| AddressOptions        | addrOpt                 | Comma delimited options for address checking                                                                 |
| NameOptions           | nameOpt                 | Comma delimited options for name checking                                                                    |
| EmailOptions          | emailOpt                | Comma delimited options for email checking                                                                   |
| PhoneOptions          | phoneOpt                | Comma delimited options for phone checking                                                                   |
| Options               | opt                     | Comma delimited options for miscellaneous settings                                                           |
| NationalID            | nat                     | National ID – Differs by country. In the US for example, the Social Security Number (SSN) would be used here |
| FullName              | full                    | Full name of the individual                                                                                  |
| Company               | comp                    | Optional input company/organization name                                                                     |
| PhoneNumber           | phone                   | Input phone number                                                                                           |
| Email                 | email                   | Input mail address                                                                                           |
| DateOfBirth           | dob                     | Input date of birth                                                                                          |
| AddressLine1          | a1                      | Input address line                                                                                           |
| AddressLine2          | a2                      | Input address line                                                                                           |
| AddressLine3          | a3                      | Input address line                                                                                           |
| AddressLine4          | a4                      | Input address line                                                                                           |
| AddressLine5          | a5                      | Input address line                                                                                           |
| AddressLine6          | а6                      | Input address line                                                                                           |
| AddressLine7          | а7                      | Input address line                                                                                           |
| AddressLine8          | a8                      | Input address line                                                                                           |
| Locality              | loc                     | Input locality (city)                                                                                        |

| AdministrativeArea | admarea | Input administrative area (state, municipality, province) |
|--------------------|---------|-----------------------------------------------------------|
| PostalCode         | postal  | Input postal code                                         |
| Country            | ctry    | Input country code or name                                |
| CountryOfOrigin    | ctryOrg | Input country of origin where mail is sent from           |

# Output

# Response (Base) Level Output Fields

| Output Field          | Description                                                                         |
|-----------------------|-------------------------------------------------------------------------------------|
| TransactionID         | This is a string value that serves as a unique identifier for this record. A unique |
|                       | transaction ID generated for every record                                           |
| TransmissionReference | Echoes the transmission reference set in the input request                          |
| Results               | Returns GE** or SE01 for internal web service exceptions or transmission errors     |
| Version               | Web service version number                                                          |

# Identity (Verification) Output Fields

| Output Field     | Description                                                                                                    |
|------------------|----------------------------------------------------------------------------------------------------|
| Results          | Results (result codes indicating which ID info has been verified)                                                                                                    |
| Confidence       | <ul> <li>If the Verify action was turned on, returns back one of the 3 possible string values:</li> <li>1. High – Passing or high quality score</li> <li>2. Medium – Possible pass with multiple matching elements</li> <li>3. Low – No or minimal match rate</li> </ul> |
| Datasources      | Contains an array of data sources where a match is found against the input                                                                                                    |
| Watchlists       | Codes indicating which watchlists the individual was found on                                                                                                    |
| WatchlistPersons | Individuals that have been matched to the corresponding watchlists                                                                                                    |
| NationalID       | Echoes the input national ID set in the input request                                                                                                    |
| DateOfBirth      | Echoes the input date of birth set in the input request                                                                                                    |

# Name Check Output Fields

| Output Field | Description                                                 |
|--------------|-------------------------------------------------------------|
| Results      | Results (status of the name checking and validation)        |
| Company      | Standardized company name                                   |
| NamePrefix   | Parsed name prefix                                          |
| NameFirst    | Parsed first name                                           |
| NameMiddle   | Parsed middle name                                          |
| NameLast     | Parsed last name                                            |
| NameSuffix   | Parsed name suffix                                          |
| Gender       | Gender                                                      |
| NamePrefix2  | Parsed name prefix of second name if multiple names entered |
| NameFirst2   | Parsed first name of second name if multiple names entered  |
| NameMiddle2  | Parsed middle name of second name if multiple names entered |
| NameLast2    | Parsed last name of second name if multiple names entered   |
| NameSuffix2  | Parsed name suffix of second name if multiple names entered |
| Gender2      | Gender of second name if multiple names entered             |

# **Address Check Output Fields**

| Output Field                       | Description                                             |
|------------------------------------|---------------------------------------------------------|
| Results                            | Results (status of the address checking and validation) |
| FormattedAddress                   | Full address in one field. Mailing label format         |
| Organization                       | Output organization                                     |
| AddressLine1-8                     | Output address lines in 8 separate fields               |
| DoubleDependentLocality            | Parsed double dependent locality                        |
| DependentLocality                  | Parsed dependent locality                               |
| SubAdministrativeArea              | Output subadministrative area                           |
| AdministrativeArea                 | Output administrative area                              |
| PostalCode                         | Output postal code                                      |
| AddressType                        | Output address type                                     |
| AddressKey                         | Output address key                                      |
| SubNationalArea                    | Output subnational area                                 |
| CountryName                        | Output country name                                     |
| CountryCode                        | Output country ISO 3166-1 Alpha 2 code (e.g. US, CA)    |
| CountryISO3                        | Output country ISO 3166-1 Alpha 3 code (e.g. USA, CAN)  |
| CountryNumber                      | Output country ISO 3166-1 Numeric code                  |
| CountrySubdivisionCode             | Output ISO 3166-2 country subdivision code              |
| Thoroughfare                       | Output standardized thoroughfare                        |
| ThoroughfarePreDirection           | Parsed thoroughfare pre directional                     |
| ThoroughfareLeadingType            | Parsed thoroughfare leading type                        |
| ThoroughfareName                   | Parsed thoroughfare name                                |
| ThoroughfareTrailingType           | Parsed thoroughfare trailing type                       |
| ThoroughfarePostDirection          | Parsed thoroughfare post directional                    |
| DependentThoroughfare              | Output standardized dependent thoroughfare              |
| DependentThoroughfarePreDirection  | Parsed dependent thoroughfare pre directional           |
| DependentThoroughfareLeadingType   | Parsed dependent thoroughfare leading type              |
| DependentThoroughfareName          | Parsed dependent thoroughfare name                      |
| DependentThoroughfareTrailingType  | Parsed dependent thoroughfare trailing type             |
| DependentThoroughfarePostDirection | Parsed dependent thoroughfare post directional          |
| Building                           | Output building                                         |
| PremisesType                       | Parsed premises type                                    |
| PremisesNumber                     | Parsed premises number                                  |
| SubPremisesType                    | Parsed subpremises type                                 |
| SubPremisesNumber                  | Parsed subpremises number                               |
| PostBox                            | Parsed postal box                                       |
| Latitude                           | Geographic latitude coordinate                          |
| Longitude                          | Geographic longitude coordinate                         |

# **Email Check Output Fields**

| Output Field   | Description                                           |
|----------------|-------------------------------------------------------|
| Results        | Results (status of the email checking and validation) |
| EmailAddress   | Full standardized email address                       |
| MailboxName    | Parsed mailbox name (before the @ sign)               |
| DomainName     | Parsed domain name (yahoo)                            |
| TopLevelDomain | Parsed top level domain (com)                         |

| TopLevelDomainName | Name of top level domain (commercial)                     |  |
|--------------------|-----------------------------------------------------------|--|
| DateChecked        | Date when email address was last verified by Melissa Data |  |

#### **Phone Check Output Fields**

| Output Field                 | Description                                                                                                    |
|------------------------------|----------------------------------------------------------------------------------------------------|
| Results                      | Results (status of the phone checking and validation)                                                                               |
| Carrier                      | Assigned carrier phone number                                                                                                    |
| CallerID                     | The name or association registered to the phone number during the time of activation, if available                                  |
| PhoneNumber                  | Full standardized phone number                                                                                                    |
| InternationalPhoneNumber     | The full phone number to dial when calling abroad                                                                                   |
| PhoneInternationalPrefix     | International exit digits (replaces '+')                                                                                            |
| PhoneNationPrefix            | Nation prefix (if dialing within same country as the inputted phone number, dial these digits before the national destination code) |
| PhoneCountryDialingCode      | Country dialing code (digits after the international prefix)                                                                        |
| PhoneNationalDestinationCode | National destination code (numbering area within a country, group of countries, an/or network/services)                             |
| PhoneSubscriberNumber        | Subscriber Number (significant leading digits that further define local exchange area and/or service)                               |
| Locality                     | City                                                                                                    |
| Administrative Area          | State                                                                                                    |
| CountryName                  | Name of the country                                                                                                    |
| CountryAbbreviation          | The ISO2 abbreviation of the country                                                                                                |
| DST                          | Daylight savings time<br>(Y if area observes daylight savings; N if area does not)                                                  |
| UTC                          | Universal Time Code (+/-HH:MM)                                                                                                    |
| Language                     | Predominant language of number's detected geographical location                                                                     |
| Latitude                     | Latitude of geographically identifiable service area of exchange                                                                    |
| Longitude                    | Longitude of geographically identifiable service area of exchange                                                                   |

## **License Key**

You should have been provided an encrypted and unique License Key from Melissa. This is necessary for including with each request to the Personator Identity Verification Web Service. This value should be put into the License Key element in each Web service request.

If you do not have a License Key, please contact your Melissa sales representative at 1-800-MELISSA (1-800-635-4772).

# Sample GET Request

https://globalpersonator.melissadata.net/v1/doContactVerify?t={TransmissionReference}&id={LicenseKey}&act={Actions}&a ddrOpt={AddressOptions}&emailOpt={EmailOptions}&nameOpt={NameOptions}&nat={NationalID}&full={FullName}&comp={ CompanyName}&phone={PhoneNumber}&email={EmailAddress}&dob={DateOfBirth}&a1={AddressLine1}&a2={AddressLine2} }&a3={AddressLine3}&a4={AddressLine4}&a5={AddressLine5}&a6={AddressLine6}&a7={AddressLine7}&a8={AddressLine8}&loc={Locality}&admarea={AdministrativeArea}&postal={PostalCode}&ctry={Country}&ctryorg={CountryOfOrigin}

**Note**: One thing to remember when creating a GET request is to make sure that the values set to the URL parameters are URL encoded. For example, any spaces ' ' should be replaced with the '+' character.

# Sample POST Request

#### Header

ContentType: application/json

#### Body

```
{
 "TransmissionReference": "",
 "CustomerID": ""
 "Actions": "",
 "AddressOptions": "",
 "EmailOptions": "",
 "PhoneOptions": "",
 "NameOptions": "",
 "Options": "",
 "NationalID": ""
 "FullName": "",
 "Company": "",
 "PhoneNumber": "",
 "Email": "",
 "DateOfBirth": "",
 "AddressLine1": ""
 "AddressLine2": "",
 "AddressLine3": "",
 "AddressLine4": ""
 "AddressLine5": "",
 "AddressLine6": "",
 "AddressLine7": "",
 "AddressLine8": "",
 "Locality": "",
 "AdministrativeArea": "",
 "PostalCode": "",
 "Country": "",
 "CountryOfOrigin": ""
}
```

# Sample JSON Response

{

```
"Name": {
  "Results": "",
  ...
},
"Address": {
  "Results": "",
  ...
},
"Email": {
  "Results": "",
  ...
},
"Phone": {
  "Results": "",
  ...
},
"Identity": {
  "Results": "",
  ...
},
"TransactionID":"",
"TransmissionReference": "",
"Results": "",
"Version": ""
```

# **Personator Identity Verification Web Service URLs**

Personator Identity Verification Web Service Endpoint URLs

## **Choosing a Cloud Service Protocol**

The Personator Identity Verification Web Service supports REST and JSON. For the undecided, here are some Pros and Cons of one Cloud Service protocol over the other.

#### REST

}

**Pros**: REST is lightweight and relies upon HTTP to do its work. If you don't need a strict API definition, this is the way to go. REST is also format-agnostic so you can use XML or JSON as responses.

**Cons**: REST can only be used for sending of single records and doesn't support strict contracts or more involved security. The Response is a JSON document.

#### <u>JSON</u>

**Pros:** JSON relies on simple object serialization based on JavaScript's object initialization. It is very simple to use with JavaScript and easily parsed and understood by developers.

Cons: No support for formal definitions. No namespace support. Not much support in Web Service clients with some platforms.

# **Basic Order of Operations (Pseudo Code)**

- 1. Choose JSON or REST service.
- 2. Create an instance of the request object.
- 3. Populate the request element License Key with your License Key.
- 4. Select you desired action to perform.
- 5. Add input info to the "Records" array with anywhere from 1 to 100 records.
- 6. Call the method and pass in the request to the service using the WEB endpoint for JSON requests.
- 7. Examine and parse the response from the reply object back from the service.
- 8. Interpret the results.

## **Interpreting Results**

The Personator Identity Verification Web Service uses Result codes to determine the status of the check and verify.

The Personator Identity Verification Web Service uses the following Results conventions:

- 1. CLOUD SERVICE ERRORS: SExx
- 2. CLOUD TRANSMISSION ERRORS: GExx
- 3. ADDRESS STATUS CODES: ASxx
- 4. ADDRESS ERROR CODES: AExx
- 5. NAME STATUS CODES: NSxx
- 6. NAME ERROR CODES: NExx
- 7. PHONE STATUS CODES: PSxx
- 8. PHONE ERROR CODES: PExx
- 9. EMAIL STATUS CODES: ESxx
- 10. EMAIL ERROR CODES: EExx
- 11. GEOCODE STATUS CODES: GSxx
- 12. GEOCODE ERROR CODES: GExx

For Example: An ASO1 Result Code means that a deliverable address was found in the data. A PSO1 code indicates that a 10-digit validated phone number was found.

Please check the documentation for any additional information on Results.

## **Results Codes**

The service returns a series of result codes to tell you of the status of the check and verification.

For a full list of the Results Codes returned by the Personator Identity Verification Web Service, see <u>Personator Identity Verification Result Codes</u>.

## Sample Code

Fully working examples are available on the wiki pages: <u>Click here to go to the Personator Identity Verification Wiki Page</u>

# Wiki Page

A product support Wiki is available for your convenience. In the Wiki, you will find documentation about the service in more detail.

Click here to go to the Personator Identity Verification Wiki Page

# Misc. Considerations

### Firewall

If you are behind a firewall, you may need to allow specific IP addresses access in order to communicate with the service. For a full list of IP Addresses, see <u>IP Address Information</u>.